## **GÉPEK DINAMIKÁJA 11.gyak.hét – 1. Feladat**

**(kidolgozta: Dr. Nagy Zoltán egyetemi adjunktus)**

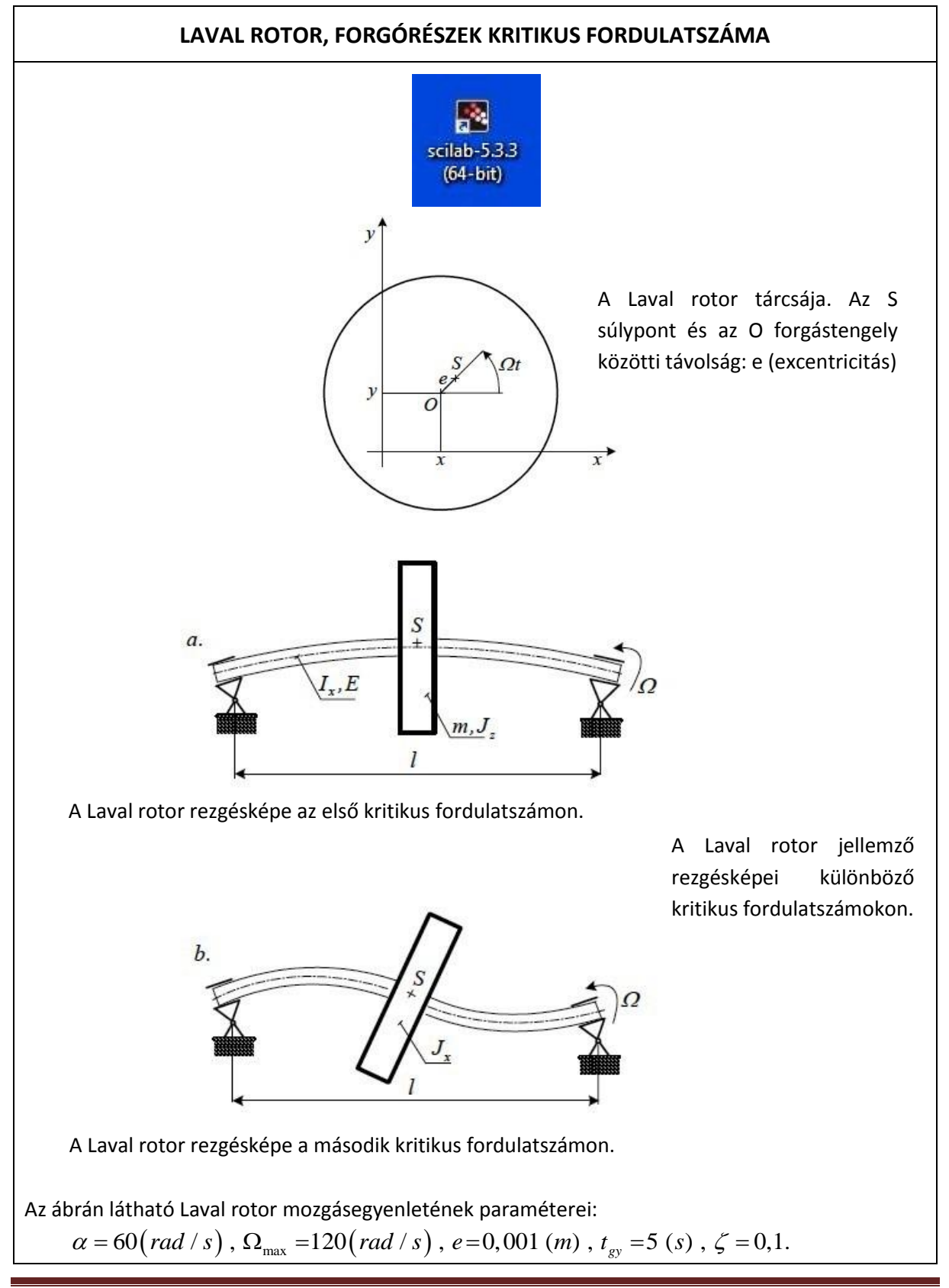

Feladat: ábrázolja a rotor x és y irányú kitérését (mm-ben) egy diagramban (örvénymozgás)! A rotort nyugalmi állapotból indítjuk, mely 5 (s) alatt éri el a maximális fordulatszámot. A rotort a maximális fordulatszám elérése után további 5 (s) –ig forgatjuk. A megoldás során az időlépésköz legyen  $\Delta t = 0,001$  (s)!

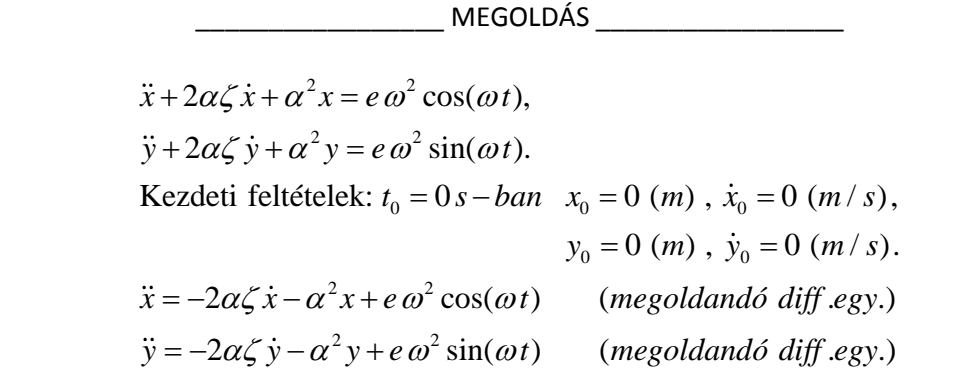

**11.gyak.hét** – 1. feladat (Runge-Kutta módszer)

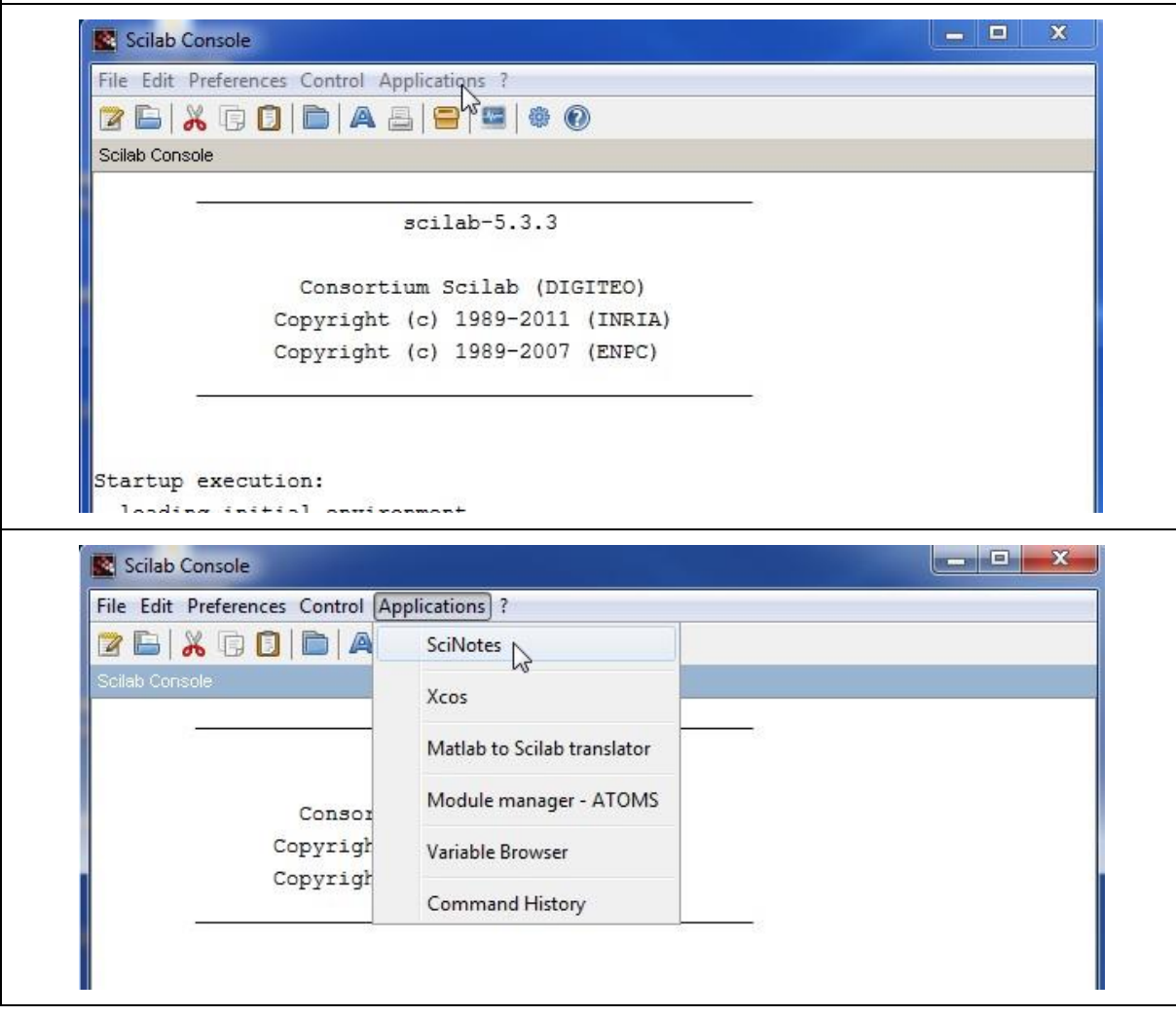

```
File Edit Search Preferences Window Execute ?
                                                    \triangleright 0 2 \triangleright 0 \triangleright 0
                    Recent Files
                                          Ctrl + N412012-ŐSZI FÉLÉV-GYAK
                    New
                    Open<sup>1</sup>Ctrl + OWorking directories
                                                    ¥
                                                      Ł
                    Open file in ...
                    Save file in ...
                                                    k
// LAVAL ROTOR
clear;
usecanvas (%T);
stacksize('max');
         // Input adatok
alfa=60; // 60 rad/s; saját csillapítatlan körfrekvencia ; 
OMEGA_max=120; // a rotor maximális körfrekvenciája (rad/s), szögsebessége;
exc=0.001; // a rotor elékelése a S súlyponthoz képest, excentricitás 1 mm;
tgy=5; // gyorsítási idő,míg a rotor eléri a maximális fordulatszámot, 5 
                       másodperc;
tmax=tgy*2; // a vizsgálat maximális időtartama: 10 másodperc;
OMEGA_dot=OMEGA_max/tgy; // (a felfutási, gyorsítási szögsebesség egyenes 
                                     tg_alfája);
kszi=0.1; // Lehr-féle csillapítási tényező
         // Kezdeti feltételek
z0 = zeros(4,1);t0=0;
t=0:0.001:tmax:
         //-------------------------------------------------------------------------------------------------
function zdot = xyrotor(t, z)if t < tgy then
  OM=OMEGA_dot*t
         else OM=OMEGA_max;
end
         //--------Megoldás: Negyedrendű Runge-Kutta módszer alapján----------------------
  zdot(1)= z(2); // x tengely irányú sebesség
 zdot(2) = -2*kszi*alfa*z(2)-alfa^2*z(1)+ exc*OM^2*cos(OM*t); // x tengely irányú
                                                                      gyorsulás
  zdot(3)= z(4); // y tengely irányú sebesség
 zdot(4) = -2*kszi*alfa*z(4)-alfa^2*z(3)+ exc*OM^2*sin(OM*t); // y tengely irányú
                                                                      gyorsulás
endfunction
         ///////////
z = ode("rk", z0,t0,t,xyrotor);//////////
size(z)x = z(1,:);y=z(3,:);plot2d(x,y)xtitle("Rotor geometriai középpontjának örvénymozgása","x[mm]", "y[mm]")
```
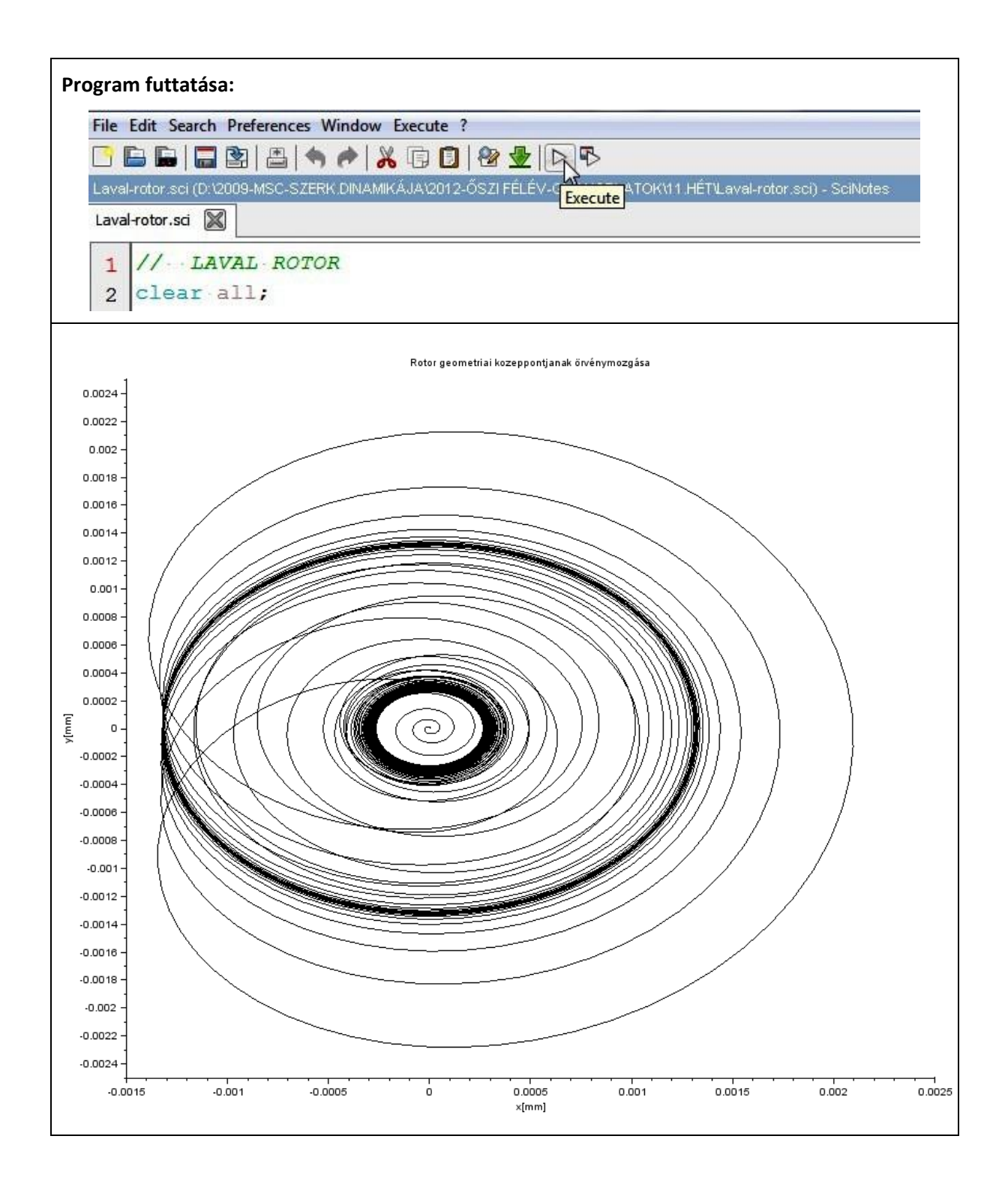